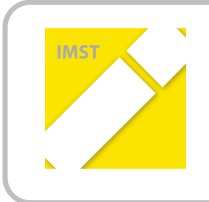

**IMST – Innovationen machen Schulen Top** 

Informatik kreativ unterrichten

# **SELBSTÄNDIGES ARBEITEN IN WEBDESIGN UND!PROGRAMMIERUNG**

**ID!403**

**Marianne!Rohrer,!Günther!Michenthaler BG|BRG St. Martin, Villach** 

Villach, Juni, 2011

# **INHALTSVERZEICHNIS**

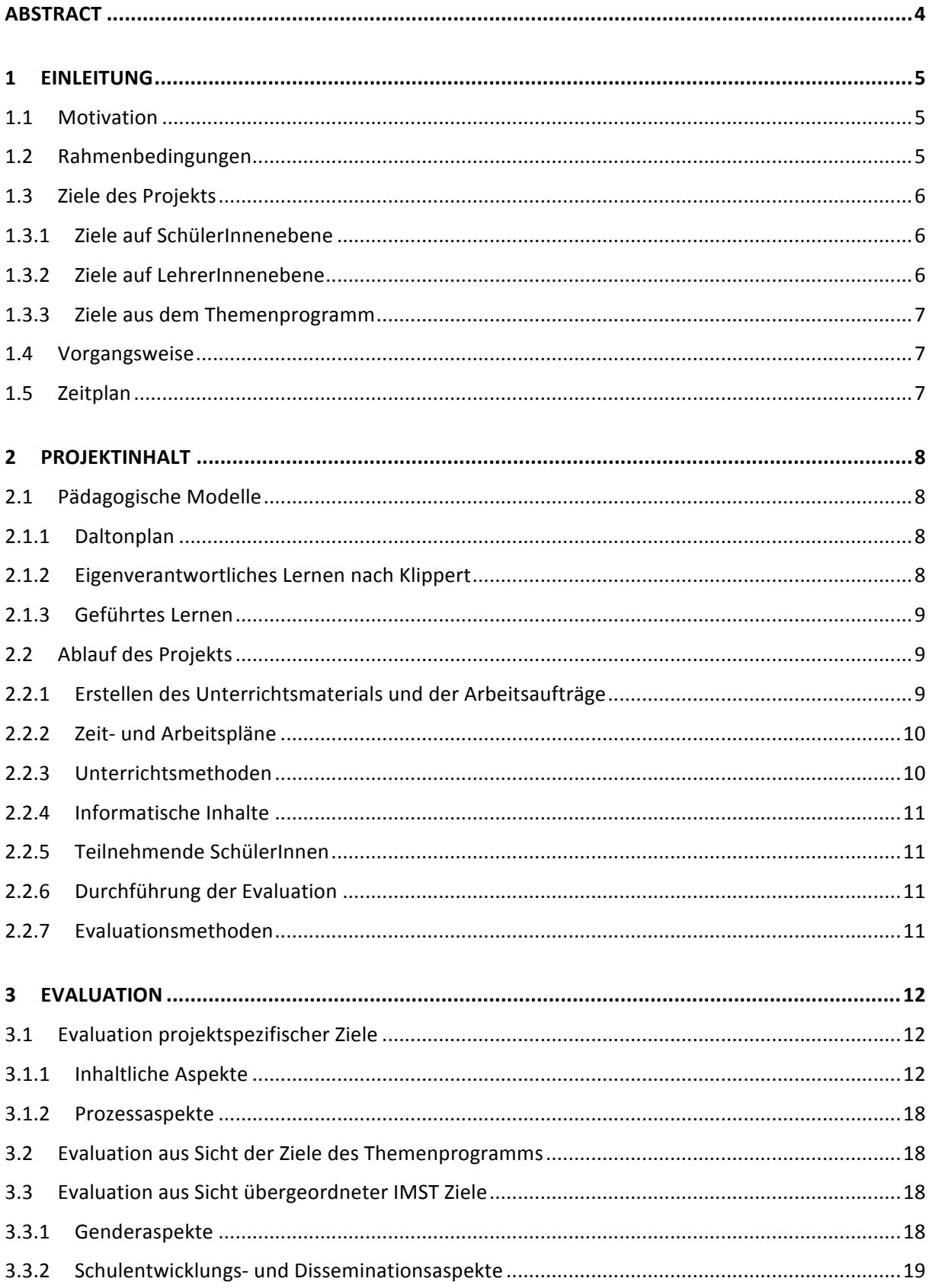

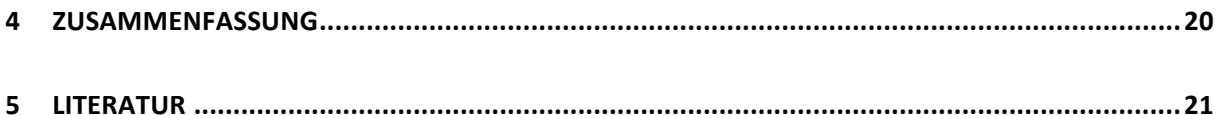

# **ABSTRACT**

Der vorliegende Bericht beschreibt die Überlegungen zur Gestaltung von Unterrichtseinheiten und Unterrichtsmaterial im Gegenstand "Informatik - Webdesign und Programmierung" mit dem Ziel, die Selbständigkeit der SchülerInnen beim Wissenserwerb und das damit verbundene Zeitmanggement zu verbessern. Mit dem aktiven Wissenserwerb und dem ausgedehnten praktischen Arbeiten sollen die SchülerInnen Fachkompetenz erwerben. Ihr Wissen und ihre praktischen Fertigkeiten sollen nachhaltig sein. Das Projekt wurde mit einer 6.Klasse eines Realgymnasiums mit schulautonomer Informatikausbildung durchgeführt. Das Projekt zeigte, dass die SchülerInnen in entsprechende Lernarrangements ihre Zeit aut einteilen konnten und die Vorteile selbständigen Lernens erkannten. Bei komplexeren Lerninhalten fordern sie aber eher wieder mehr LehrerInneninput ein. Auf LehrerInnenebene konnten viele Erkenntnisse über selbständiges und selbstorganisiertes Lernen gewonnen werden, und die Änderung der Rolle der LehrerInnen von Vortragenden und Vorzeigenden zu BeraterInnen schonte deren Energiereserven.

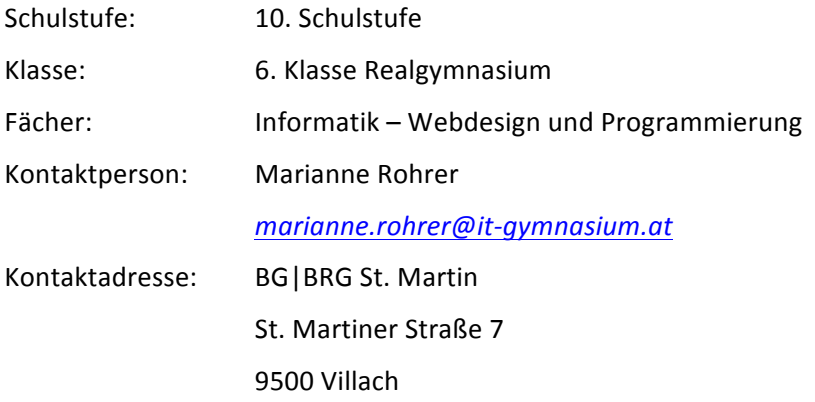

# **1 EINLEITUNG**

# **1.1 Motivation!**

In den vergangenen Jahren tauchte immer wieder eine Unzufriedenheit mit meinem Unterricht auf. SchülerInnen lassen sich den Lehrstoff erklären und informatische Fertigkeiten vorzeigen, sind passiv und fragen schnell einmal bevor sie nachdenken. Seit der Einführung von Moodle in unserer Schule habe ich an der Verbesserung und an der Weiterentwicklung des Informatikunterrichts speziell im Modul "Informatik Webdesign" gearbeitet.

Ich habe daher immer schon selbständige Arbeitsphasen zum Üben des Gelernten eingebaut. Trotzdem gelang es mir nicht, die SchülerInnen in einem ausreichenden Ausmaß dazu zu bewegen, die angebotenen Materialien wie Skripten, Tutorials und Online-Referenzen zum Selbststudium zu verwenden. Das zeigte sich besonders dann, wenn sie bei einer praktischen Leistungsfeststellung alle Unterlagen verwenden konnten: Nur die guten SchülerInnen hatten sich auf die Prüfung vorbereitet, in dem sie sich die Unterlagen zurechtgelegt hatten. Diese SchülerInnen konnten auch schnell in ihren Unterlagen die wenigen Informationen, die sie für ihre Arbeit brauchten, finden. Sie waren gewohnt damit zu arbeiten.

Der Schluss lag nahe, dass die anderen SchülerInnen diese Materialen in der Prüfungssituation nicht effektiv verwendeten, weil sie auch sonst nicht damit arbeiteten. Daher wollte ich das selbständige Arbeiten auch auf das Erarbeiten von neuen Lerninhalten und praktischen Anwendungen in "Informatik - Webdesign und Programmierung" ausweiten. Ein IMST-Bericht über das Lernen nach dem Datonplan im Chemieunterricht von Kollegen Scheiber<sup>1</sup> hat mich neugierig gemacht, etwas Neues auszuprobieren und daher habe ich die Chance ergriffen, wieder<sup>2</sup> Unterstützung von IMST zu bekommen.!

# **1.2 Rahmenbedingungen**

Der Informatikunterricht des Realgymnasiums im BG|BRG St. Martin in der Oberstufe ist als Modulsystem konzipiert. Die Informatikausbildung wird in Form von inhaltsbezogenen Ausbildungsmodulen angeboten.<sup>3</sup> Ich unterrichte seit der Einführung des Modulsystems im Schuljahr 2005/06 das Modul Webdesign und habe von Anfang an ein Lernmanagementsystem im Informatikunterricht eingesetzt.

Bis zum Schuljahr 2010/11 waren die Module "Informatik - Webdesign" und "Informatik - Algorithmen und Datenstrukturen" getrennte Module. "Informatik - Webdesign" wurde in der 6.Klasse und "Informatik - Algorithmen und Datenstrukturen" in der 7. Klasse mit je einer Wochenstunde unterrichtet. Die SchülerInnen und LehrerInnen waren mit den "Ein-Stunden-Fächern" unzufrieden. Deswegen hat die Fachgruppe Informatik beschlossen diese beiden Module in dem Modul "Informatik -Webdesign und Programmierung" mit einem eigenen Lehrplan zu vereinigen<sup>4</sup>. Zusätzlich wurde das Modul "Informatik - Datenbanken" von der 6. Klasse in die 7. Klasse verschoben, um das Thema Webdesign und Programmierung abzurunden. So sollen die SchülerInnen die Beziehung der einzelnen Module verstehen und ihre Kenntnisse und Fertigkeiten später in einem eigenen Projekt in der 8. Klasse auch anwenden können.

 $1$  Scheiber, Erwin, Begabungsfördernder Unterricht mit Assignments, IMST-Projekte Juli 2005 und Juli 2006 2 Bisher drei Projekte in den Themenbereichen wie Grundbildung/Standards und Neue Medien seit dem Schuljahr 2003/04 siehe http://www.it-gymnasium.at/index.php?id=schulentwicklung

Siehe http://www.it-gymnasium.at/index.php?id=infoberstufe

 $4$  Siehe Inhalte im Anhang (6.1.)

# **1.3 Ziele!des!Projekts**

Mit diesem Projekt möchte ich den SchülerInnen einen interessanten, kompetenz- und problemlösungsorientierten Unterricht bieten und meinen Unterricht weiterentwickeln. Die Auswirkungen sollten auf SchülerInnenebene und auf LehrerInnenebene sichtbar werden.

#### **1.3.1 Ziele!auf!SchülerInnenebene**

Selbstorganisiertes Lernen soll zu aktiverem Wissenserwerb führen:

- $\circ$  Die SchülerInnen verwenden die zur Verfügung gestellten Materialien wie Skripten, Referenzen und Internetseiten zur Bearbeitung der Arbeitsaufträge und fragen wesentlich weniger die LehrerIn.
- Die SchülerInnen suchen sich die Arbeitsform, die für sie angenehm ist: Sie arbeiten in Einzelarbeit und fragen nur ab und zu andere, oder sie arbeiten ganz alleine oder sie arbeiten in Partnerarbeit.

Zeit- und Arbeitspläne sollen das Zeitmanagement verbessern:

- $\circ$  Der Anteil der Schüler/Schülerinnen, die sich die Zeit gut einteilen können und die Aufgaben rechtzeitig abgeben, sollte sich im Laufe des Jahres erhöhen.
- $\circ$  Der Anteil, der zeitgerecht erledigten Arbeitsaufträge sollte sich im Laufe des Schuljahres erhöhen.

Selbstständiges und aktives Arbeiten soll das Wissens und die erlernten praktischen Fertigkeiten nachhaltig festigen.

Rückmeldungen der LehrerInnen sollen zur Reflexion des eigenen Wissens und der eigenen Fähigkeiten bei SchülerInnen führen:

- $\circ$  Die Unterrichtform des selbständigen Arbeitens mit kurzen Inputphasen der LehrerInnen wird von den SchülerInnen eher bevorzugt als der LehrerInnenvortrag, weil sie diese Unterrichtsform als effektiver erachten
- o SchülerInnen erkennen die Vorteile der eigenen Zeiteinteilung und des Arbeitens nach dem eigenen Lerntempo.
- $\circ$  Sie können Schwächen reflektieren und daran arbeiten, indem sie sich durchringen weiterzuarbeiten, wenn sie ein Problem nicht lösen können.

#### **1.3.2 Ziele!auf!LehrerInnenebene**

Wir erwarten uns Erkenntnisgewinn über Know How in Bezug auf selbstständiges und selbstorganisiertes Lernen in Informatik und dessen Vorteile für Schüler und Schülerinnen.

Die Änderung der Unterrichtsmethoden soll sich positiv auf das technische Interesse bei Mädchen auswirken.

Die Rolle der LehrerInnen soll sich von jener von Vortragenden und Vorzeigenden zu BeraterInnen hin verändern:

- o Der Anteil der Unterrichtszeit für das Vortragen von Lehrinhalten oder Vorzeigen von Fertigkeiten vor der ganzen Gruppe soll sich verringern.
- o Der Anteil der Unterrichtszeit für individuelle Beratung bei Problemen und Fragen soll sich erhöhen.

Das Interesse für neue Unterrichtsmethoden bei anderen KollegInnen soll geweckt werden.

### **1.3.3 Ziele aus dem Themenprogramm**

Ich möchte meinen Informatikunterricht weiterentwickeln, indem die Anteile des schülerzentrierten Lernens erhöht werden und der Unterricht interessanter, problemlösungsorientierter und kompetenzorientierter wird. Das Unterstützungssystem von IMST und der Austausch mit den anderen ProjektnehmerInnen helfen mir und meinen SchülerInnen dieses Ziel zu erreichen.

# **1.4 Vorgangsweise**

Für die Themen Webdesign und Programmierung gibt es viele Tutorials, Diskussionsforen und Kurse im Internet. Ich plante Präsentationen und Zusammenfassungen, Arbeitsaufträge zur HTML-, CSS-Kodierung und zur Einführung einer Programmiersprache zu gestalten, sowie entsprechende Links zu Online-Tutorials, -Referenzen und Skripten anzubieten, mit Hilfe derer die SchülerInnen die Aufgaben lösen können. Kollaboratives Arbeiten und Projektarbeiten sollten den Lernprozess abrunden.

In einem Zeit- und Arbeitsplan sollte der Ablauf des Unterrichts, der den LehrerInneninput, selbständige Arbeitsphasen mit größtenteils frei gewählten Sozialformen, eventuell Online-Phasen außerhalb der Unterrichtszeit und eine abschließende praktische Leistungsfeststellung enthält, abgebildet werden.

# **1.5 Zeitplan**

Für den Schulanfang hatte ich Beratungen, Workshops und Hospitationen in Schulen, die selbständige Lern- und Unterrichtsformen einsetzen, vorgesehen. Nach der Planung und der Durchführung des Unterrichts für den ersten Themenblock der Kodierung in HTML, sollte der Unterricht aus SchülerInnensicht evaluiert werden. Der Themenblock der CSS-Kodierung und die Erstellung einer eigenen Website in Partnerarbeit sollten mit Ende des ersten Semester abgeschlossen sein. Für das 2. Semester war das Thema Programmierung geplant. Aufgrund der Ergebnisse der ersten Evaluation war eine Anpassung der Planung des Unterrichts und der Arbeitsaufträge für diesen Themenblock vorgesehen. Den Abschluss sollte die Evaluation des Unterrichtsblocks Programmierung bilden.

Im Rahmen einer Fachgruppensitzung für Informatik, einer Konferenz am Schulschluss oder am Schulbeginn des folgenden Jahres sollte die Präsentation des Projekts erfolgen. Der Projektbericht wird wie alle anderen IMST-Berichte auf der Schulwebsite veröffentlicht werden.

# 2 PROJEKTINHALT

# 2.1 Pädagogische Modelle

Nach dem Studium von Literatur und Internetrecherchen zum Thema selbständiges Lernen habe ich einige Modelle gefunden, die mir für mein Proiekt und für meinen Unterricht Anregungen und Unterstützung lieferten:

- O Der Unterricht nach dem Daltonplan lässt den SchülerInnen die Freiheit, die Lernarbeit nach eigenem Tempo und nach freier Wahl der Sozialform innerhalb eines vorgegebenen Zeitrahmens zu erledigen.
- o Die Basis für eigenverantwortliches Lernen nach Heinz Klippert ist ein Methoden- und Kommunikationstraining. In den selbständigen Lernphasen werden Lern- und Sozialformen immer wieder geübt und damit kultiviert.
- Beim "Geführten Lernen" kommen in der Phase des selbständigen Lernens und der Wissensüberprüfung viele verschiedene Methoden zum Einsatz. Eine transparente und ausgeklügelte Leistungsbeurteilung motiviert die SchülerInnen verschiedene Lernmethoden anzuwenden.

#### $2.1.1$ **Daltonplan**

Die Begründerin des Daltonplanes, Helen Purkhurst(1886 - 1973) entwickelte ein pädagogisches Modell, das auf zwei Prinzipien beruht:

- o Freiheit: "Im Daltonplan ist Freiheit als Wahlfreiheit definiert, unlöslich verbunden mit der Verantwortung für die Entscheidungen, die man trifft."<sup>5</sup>
- o Kooperation: "Das zweite Grundprinzip, Zusammenarbeit, bezieht sich nicht nur auf die Sozialformen schulischer Arbeit im Allgemeinen, sondern konkret auf die Beseitigung kooperationshemmender Strukturen im Schulleben."<sup>6</sup> Der Unterricht erfolgt nicht mehr in traditionellen Klassenräumen, sondern in sogenannten Laboratorien, die kooperatives Lernen fördern.

Die Aufgabe der Lehrperson besteht in der Gestaltung der Lernaufgaben, in der Anleitung zum selbständigen Lernen und in Beratung.

#### $2.1.2$ Eigenverantwortliches Lernen nach Klippert

In einem "Haus des Lernens" beschreibt Heinz Klippert ein Unterrichtsmodell, das eine Reduktion der lehrerzentrierten Aktivitäten und eine Erhöhung des eigenverantwortlichen Arbeitens und Lernens bei den SchülerInnen vorsieht.

- Basis dieses Modells ist ein Methodentraining, ein Kommunikationstraining und die "Kultivie- $\circ$ rung von Teamfähigkeit und Gruppenunterricht"<sup>7</sup>.
- o Mit diesem Rüstzeug können die SchülerInnen verschiedene Arbeiten in verschiedenen Lernarrangements von Freiarbeit bis Projektarbeit erledigen.
- o Das Ziel ist die im Dachgeschoss des "Hauses" angesiedelten Schlüsselqualifikationen zu erreichen: Fachkompetenz, Methodenkompetenz und Sozialkompetenz. Diese Schlüsselqualifi-

<sup>&</sup>lt;sup>5</sup> Eichelberger, Harald (Hrsg.), Eichelberger, Harald (2002). Eine Einführung in die Daltonplan Pädagogik. Innsbruck: StudienVerlag. S.19

 $6$  Ebenda S 21.

<sup>&#</sup>x27;Klippert, Heinz (2008). Eigenverantwortliches Arbeiten und Lernen. Weinheim und Basel: Beltz Verlag. S. 41

kationen sollen dann in persönlicher Kompetenz gipfeln, die durch den Aufbau von Selbstvertrauen, Selbstwertgefühl, Eigeninitiative und Durchhaltevermögen beschrieben werden kann.

#### **2.1.3 Geführtes Lernen**

Das Unterrichtsmodell "Geführtes Lernen"<sup>8</sup> wurde für den sekundären berufsbildenden Bereich (Berufsschule) einem Lehrerteam um Ing. Robert Murauer entwickelt. Der Unterricht durchläuft vier verschiedene Phasen.

- > Phase 1: Das Thema wird bekannt gegeben und organisatorische Angelegenheiten werden erledigt.
- > Phase 2: Mit strukturierten Übersichtsblätter und Anschauungsmaterial erhalten die SchülerInnen einen Überblick über das Thema.
- > Phase 3: Mit unterschiedlichen Methoden erlernen und vertiefen die SchülerInnen selbständig den Lehrstoff.
- > Phase 4: Das Wissen wird mit verschiedenen Methoden überprüft.

Abgerundet wird das Unterrichtsmodell durch eine entsprechende transparente Leistungsbeurteilung, die die Lehrlinge in der Berufsschule dazu animiert, Leistungen zu erbringen.<sup>9</sup> Das Unterrichtsmodell lässt sich auch in anderen Schultypen anwenden.

# **2.2 Ablauf des Projekts**

#### 2.2.1 **Erstellen des Unterrichtsmaterials und der Arbeitsaufträge**

Das zur Verfügung gestellte Unterrichtsmaterial bestand aus Input-Präsentationen, Tutorials und Hyperlinks, mit deren Hilfe die SchülerInnen die Arbeitsaufträge erfüllen sollten. In Zusammenarbeit mit meinem Kollegen Günther Michenthaler, der die 2. Gruppe der 6. Klasse in "Informatik-Webdesign und Programmierung" unterrichtet, habe ich die Input-Präsentationen und die Arbeitsaufträge für die Blöcke HTML- und CSS-Kodierung und Programmierung in PHP erstellt.

Bei der Gestaltung der Präsentation achteten wir darauf, dass sie die wichtigsten Lerninhalte für die Kodierung und die Programmierung enthielten und für die SchülerInnen verständlich waren. Die in der Präsentation enthaltenen Beispiele sollten leicht nachvollziehbar und anwendbar sein.

Die Arbeitsaufträge übernehmen wir größtenteils aus unserem eigenen Fundus. Die Formulierungen unserer eigenen Übungen waren aber teilweise nicht so klar und enthielten kaum Lösungshinweise, sodass die SchülerInnen diese ohne die Beiträge der LehrerInnen nicht so leicht bewältigen konnten. Wir strukturierten die Übungsaufgaben, formulierten klare Anweisungen und gaben teilweise auch Tipps, wie die Aufgaben gelöst werden können. Wir haben aber auch sehr viele Aufgaben bei unseren Internetrecherchen gefunden (siehe Literatur), die unseren Aufgabenpool erweiterten. Zu Beginn des Projekts formulierten wir alle Arbeitsaufträge als Pflichtaufgaben, nur einzelne Aufgaben waren für besonders Interessierte zusätzlich gedacht. Bis zum Ende des Projekts haben wir die Arbeitsaufträge so gestaltet, dass die SchülerInnen aus den Aufgaben auswählen können und eine bestimmte Anzahl bearbeiten müssen.<sup>10</sup>

<sup>&</sup>lt;sup>8</sup> Siehe: http://www.gefuehrtes-lernen.at/

<sup>9</sup> Siehe Beschreibung der Hospitation in der BS Attnang-Puchheim im Anhang (6.5.)

 $10$  Siehe Beispiel im Anhang (6.3.)

#### **2.2.2 Zeit- und Arbeitspläne**

Die Zeitpläne enthielten neben Informationen über die inhaltliche Abwicklung des jeweiligen Themenblocks auch Informationen über verschiedene Arbeits- und Lernformen. Zusätzlich war für jeden Block eine bestimmte Anzahl von Lernzielkontrollen vorgesehen, um den Lernertrag zu sichern und den SchülerInnen Rückmeldung über ihre Stärken und Schwächen zu geben. Am Ende jedes Themenblocks stand eine praktische Leistungsfeststellung.

Die Aktivitäten des gesamten Projekts wurden in einem Moodle-Kurs abgebildet.<sup>11</sup>

#### **2.2.3 Unterrichtsmethoden**

Der LehrerInneninput bestand aus LehrerInnenvorträgen mit Präsentationen, die im Moodle-Kurs abgespeichert waren, und aus praktischen Vorführungen, Kodieren und Programmieren, bei denen die SchülerInnen das Vorgeführte am eigenen PC nachmachten.

In den Übungsphasen bearbeiteten die SchülerInnen selbständig Arbeitsaufträge von Arbeitsblät**tern**.

Wir nützten Web 2.0-Anwendungen für **kollaborative Arbeiten**:

- o In einem Wiki im Moodle-Kurs wurden Formatierungen mit CSS gesammelt.
- $\circ$  Als Ersatz für die Stunden im Regelunterricht, die wegen meiner Abwesenheit sowieso ausgefallen wären, vereinbarten wir eine Online-Phase am Abend desselben Tages. Die SchülerInnen hatten sich vorher in einem Wiki zu je einer von drei Gruppen zugeordnet und sollten in der Gruppe Fragen zu den Grundlagen von HTML gemeinsam in einem Online-Pad, dem Piratenpad, beantworten<sup>12</sup>.

Die SchülerInnen sammelten alle ihre Arbeiten, von den Übungen bis zu ihren Projekten, im Moodle-Kurs!als!**Entwicklungsportfolio**.

Nach dem Erstellen einer Website mit einigen wenigen Seiten in Einzelarbeit wurde das Thema "Webdesign" mit einem großen Projekt, das in Partnerarbeit durchgeführt werden durfte, am Ende des ersten Semesters abgeschlossen. Die SchülerInnen erhielten Rückmeldungen zu jedem einzelnen Arbeitsschritt, dem Entwurf des Layouts der Website, der Umsetzung in HTML und CSS und der Einarbeitung der Inhalte, und konnten so ihre Website immer weiter verbessern. Der Lernfortschritt wurde von den ProjektteilnehmerInnen in einem Protokolltagebuch im Blog des Moodle-Kurses dokumentiert. In einem Endbericht reflektierten sie über Projektverlauf, Probleme und Erfolgserlebnisse, sowie Problemlösestrategien.

Zur Einführung in die Programmierung sollten die SchülerInnen eine klare und gut strukturierte Wegbeschreibung zur Kantine erstellen. In einem Freitext gestalteten sie eine Beschreibung, die von MitschülerInnen auf ihre Klarheit und Genauigkeit getestet wurde. Sie diskutierten die Stärken und Schwächen von einzelnen Lösungen und suchten Verbesserungsmöglichkeiten.<sup>13</sup>

Drei Kapitel von PHP, Arrays, Stringfunktionen und Dateien erarbeiteten die SchülerInnen in Form eines!**Gruppenpuzzles**.

 $11$  siehe Auszug aus dem Moodle-Kurs im Anhang (6.4.)

 $12$  siehe Ausschnitt aus dem Piratenpad im Anhang (6.6.)

<sup>&</sup>lt;sup>13</sup> Unterrichtseinheit von "Informatik erLeben" http://informatik-erleben.uni-klu.ac.at/einheiten/p/p1/

#### **2.2.4 Informatische Inhalte**

Das Modul "Informatik - Webdesign und Programmierung" besteht aus den zwei inhaltlichen Blöcken Webdesign mit HTML- und CSS-Kodierung und Programmierung mit PHP<sup>14</sup>.

#### **2.2.5 Teilnehmende!SchülerInnen**

Ursprünglich habe ich geplant, dass ich das Projekt mit meiner Informatikgruppe der 6. Klasse Realgymnasium durchführe. Die zweite Gruppe von Kollegen Günther Michenthaler war als Kontrollgruppe gedacht, die mit dem bisherigen Unterrichtsmaterial und den bisherigen Methoden, einem größeren lehrerzentrierten Anteil, lernten. Kollege Michenthaler war aber so begeistert von der Idee, dass er an der Weiterentwicklung und der Verbesserung des Informatikunterrichts mitarbeiten wollte. Da er und seine Gruppe aber seit Beginn des Schuljahres an dem Projekt mitwirkten, erhöhte die zweite Gruppe die Anzahl der Versuchspersonen. An Stelle einer Kontrollgruppe hatte das Projekt nun eine erweiterte Experimentalgruppe.

Die Klasse bestand aus 24 Personen, davon 19 Burschen und 5 Mädchen. Im Laufe des Schuljahres haben drei die Schule verlassen, ein Mädchen und zwei Burschen.

#### **2.2.6 Durchführung!der!Evaluation**

#### **2.2.6.1 Ablauf der Evaluation**

Eine erste, kurze Evaluation erfolgte am Ende der HTML-Kodierung in Form eines kurzen Fragebogens und eines Rasters mit den Achsen Zeiteinteilung und Unterrichtsmethode.

Nach Beendigung der Projektarbeit, bei der in Partnerarbeit eine umfangreichere Website erstellt wurde, beschrieben die SchülerInnen ihre Erfahrungen bei der Durchführung des Projektes. Während des Projektes protokollierten sie schon in einem Blog ihre Tätigkeiten, ihre positiven und negativen Erfahrungen.!

Die letzte, größere Evaluation fand am Ende der Einführung in das Programmieren wieder in Form eines Fragebogens statt.

#### **2.2.7 Evaluationsmethoden**

Der erste Fragebogen war so gestaltet, dass die SchülerInnen Fragen über die Unterrichtsmaterialen, die Unterrichtsmethode und die Zeiteinteilung beantworten mussten. Der zweite Fragebogen enthielt die Fragen aus dem ersten Fragebogen und wurde um Fragen zu den Zeitvorgaben, zum Schwierigkeitsgrad der Aufgaben und zur Selbstreflexion der SchülerInnen erweitert (siehe Anhang 6.6).

In einen Raster mit den Achsen Zeiteinteilung und Unterrichtsmethode markierten die SchülerInnen ihren Standpunkt (siehe Anhang 6.7).

Die SchülerInnen sollten ihre Arbeit an dem Projekt in einem **Endbericht** reflektieren. Sie beantworteten Leitfragen zu den Projektzielen und dem Projektverlauf und verfassten ein Resümee (siehe Anhang  $6.8$ ).

In einem Lerntagebuch beschrieben die SchülerInnen ihre Erfahrungen bei der Durchführung ihres Projektes.

 $14$  Siehe Lehrplaninhalte im Anhang (6.1.)

# **3 EVALUATION**

# **3.1 Evaluation projektspezifischer Ziele**

#### **3.1.1 Inhaltliche!Aspekte**

#### **3.1.1.1 Aktiverer Wissenserwerb durch selbstorganisiertes Lernen**

In der ersten Befragung gaben 91% der insgesamt 23 SchülerInnen an, dass ihnen das zur Verfügung gestellte Material zur Erarbeitung der HMTL-Kodierung meistens geholfen hat. Nur für zwei Burschen(9%) waren die Materialien keine Hilfe, sie haben MitschülerInnen um Rat gefragt. Bei der zweiten Befragung gaben dieselben zwei Burschen an, dass sie andere Quellen aus dem Internet für die Bearbeitung der PHP-Aufgaben verwendet haben. Alle anderen verwendeten die Links zu Tutorials, die Zusammenfassungen und Präsentationen im Kurs.

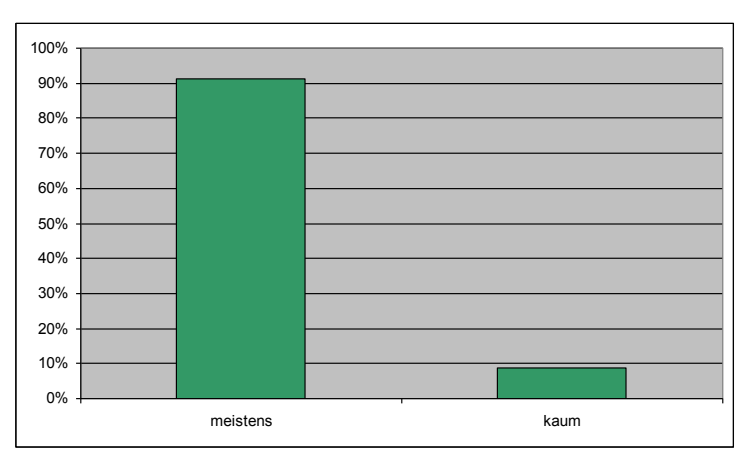

Abbildung 1: Hilfestellung durch das zur Verfügung gestellte Material **(1. Evaluation), n=23** 

Die zur Verfügung gestellten Materialien für die PHP-Programmierung halfen meistens 55% (11), kaum 40% (8) und immer einem von 20 SchülerInnen bei der Bearbeitung der Übungen. Für drei von 4 Mädchen reichten die Materialien nicht aus.

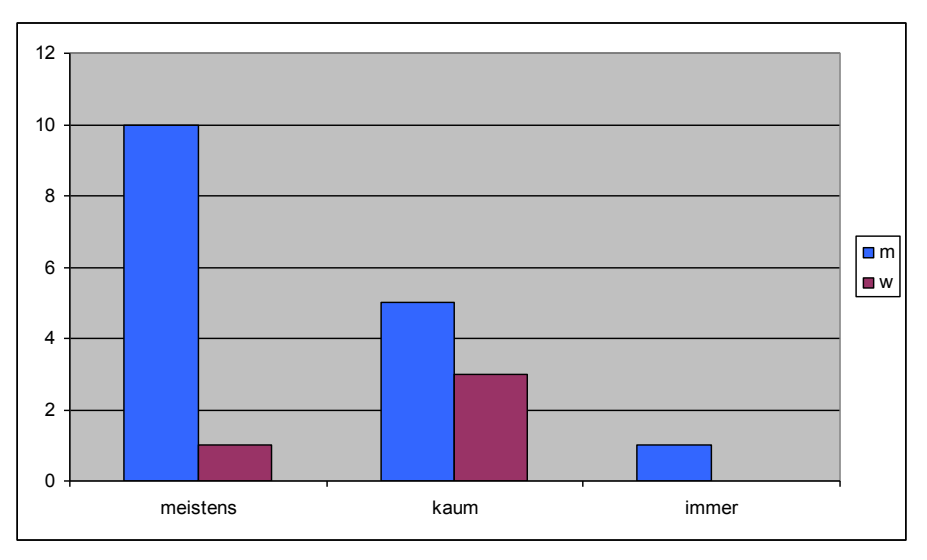

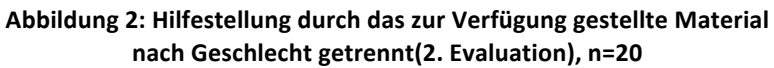

Alle Befragten arbeiteten im 1. Block, der HTML-Kodierung, in Einzelarbeit, wobei bis auf einen Schüler alle ab und zu andere bei Problemen fragten. Im 2. Block, der PHP-Programmierung, verlagerte sich die Arbeitsform mehr in Richtung reine Einzelarbeit, wobei alle Mädchen angaben, alleine zu arbeiten ohne andere zu fragen.

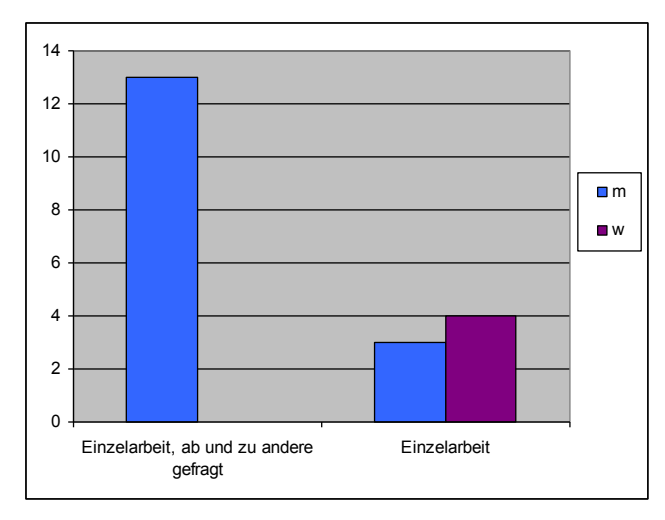

Abbildung 3: Arbeitsform nach Geschlecht getrennt (2. Evaluation), n=20

## **3.1.1.2 Verbesserung!des!Zeitmanagements**

Nach dem ersten Themenblock HTML-Kodierung fanden alle SchülerInnen, dass sie sich die Zeit gut einteilen konnten. 26% (6 von 23) hatten am Schluss etwas Stress, die gelösten Aufgaben zeitgerecht abzugeben. Die innerhalb des Zeitplans abgegeben Arbeiten belegt die Aussagen der SchülerInnen.

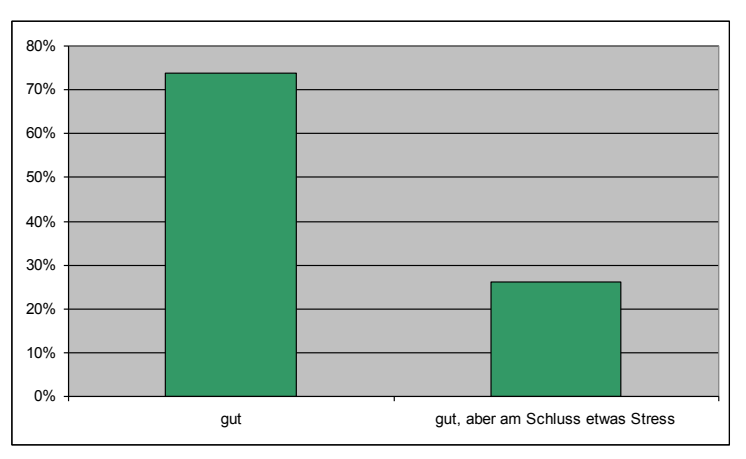

Abbildung 4: Zeitmanagement (1. Evaluation), n=23

Das Ergebnis wird durch die Gesamtergebnisse des Rasters aus Zeiteinteilung und Unterrichtsmethode bestätigt. Die gesamte Klasse ordnet ihr Zeitmanagement in der oberen Hälfte des Zahlenstrahl ein, nur ein Punkt ist in eher in der Mitte zwischen leichter und schwerer gefallener Zeiteinteilung.

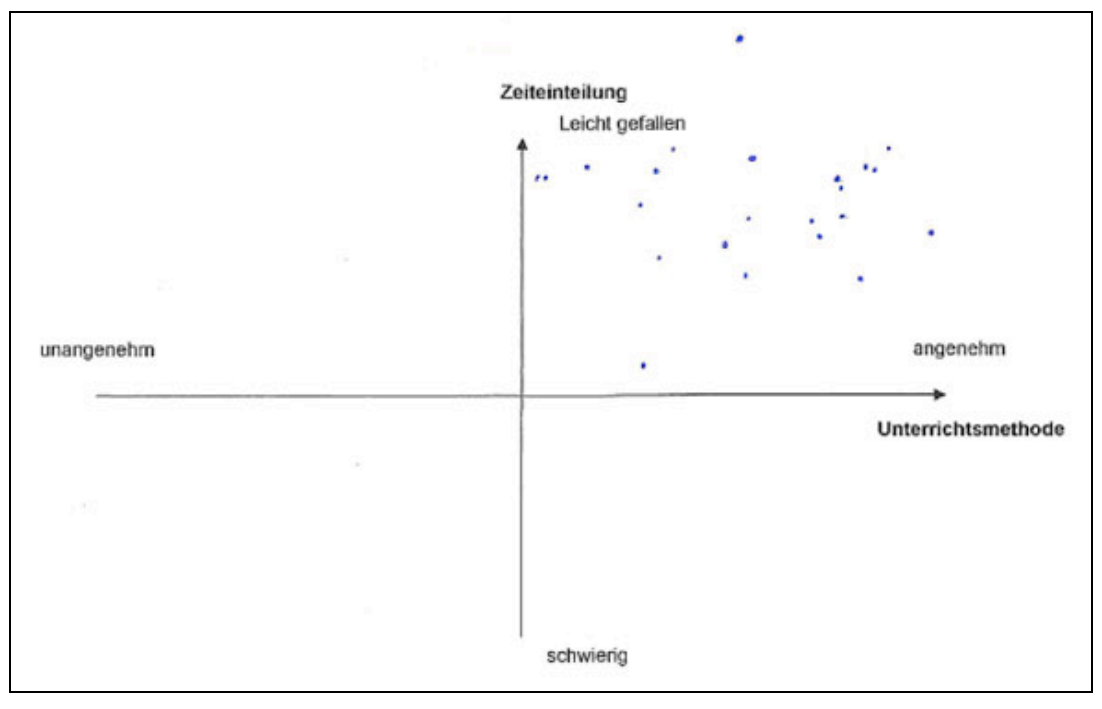

Abbildung 5: Raster aus Zeitmanagement und Unterrichtsmethode (1. Evaluation), n=23

Bei der zweiten Befragung hatten 90% (18) der SchülerInnen eine gute Zeiteinteilung und 2/3 davon am Schluss etwas Stress. Zwei konnten sich die Zeit nur schwer einteilen, ein Bursche und ein Mädchen. Die Schülerin wünschte sich als Hilfestellung mehr Toleranzzeit für die Abgabe und eventuelle Punkteabzüge für verspätete Abgaben.

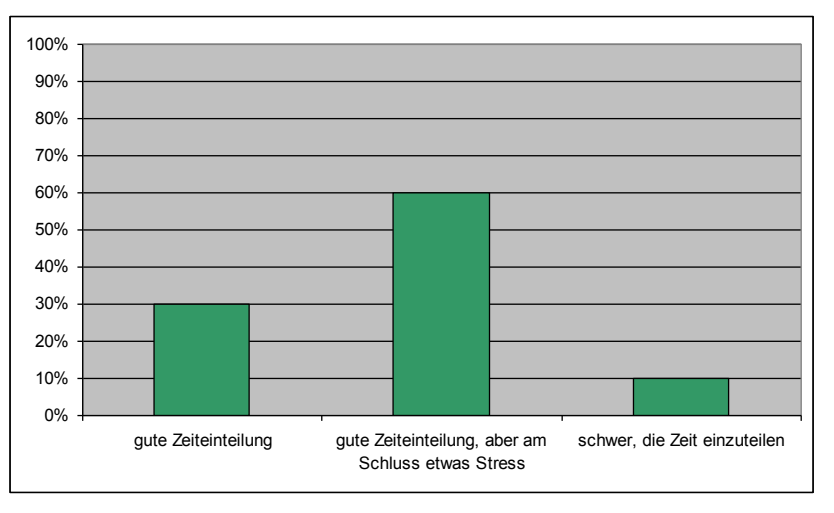

Abbildung 6: Zeitmanagement (2. Evaluation), n=20

Bis auf ein Mädchen brauchten die SchülerInnen keine Hilfe beim Zeitmanagement.

Für 30% (6) waren die Zeitvorgaben für die Bearbeitung der Aufgaben zu kurz, für 70% (14) waren sie genau richtig. Von den vier Mädchen hatten zwei genug Zeit und zwei zu wenig Zeit.

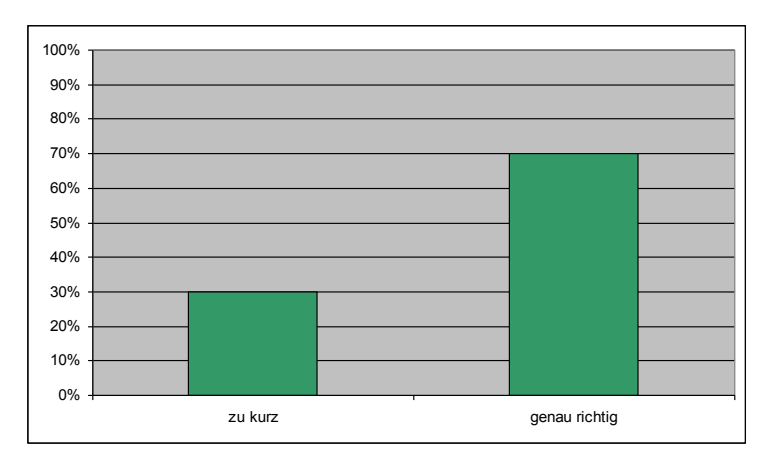

Abbildung 7: Zeitvorgaben (2. Evaluation), n=20

85% (17) der SchülerInnen bearbeiteten die Arbeitsaufträge teils im Unterricht und teils außerhalb des Unterrichts. Für drei reichte die Zeit im Unterricht aus, um ihre Aufgaben zu erledigen. Zwei davon, ein Schüler und eine Schülerin, schlossen das Schuljahr aber in "Informatik-Webdesign und Programmierung" mit Nicht genügend ab.

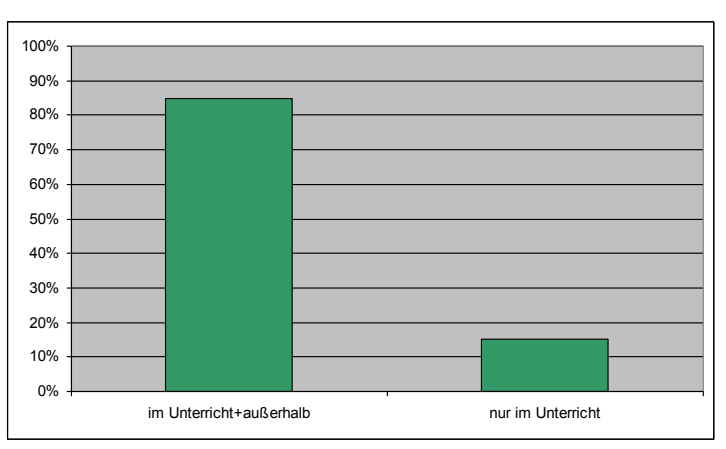

Abbildung 8: Bearbeitung der Arbeitsaufträge (2. Evaluation), n=20

Die Ergebnisse werden durch die Anzahl der zeitgerecht abgegebenen Arbeiten bestätigt, die gegen Ende des Projektzeitraumes niedriger wurde.

#### **3.1.1.3** Reflexion des eigenen Wissens und der eigenen Fähigkeiten

Allgemein nach den Unterrichtsformen, LehrerInnenvortrag versus Selbständiges Arbeiten, befragt, entschieden sich bei der ersten Evaluation 30% der SchülerInnen für den LehrerInnenvortrag und 70 % für selbständiges Lernen. Bei der Frage nach der Unterrichtsform für die HTML-Kodierung war der Anteil der BefürworterInnen des selbständigen Lernens wesentlich höher, nämlich 87%. Die fünf Mädchen entschieden sich alle für selbständiges Arbeiten als die bevorzugte Arbeitsform in beiden Fällen. Die Akzeptanz der neuen Unterrichtsmethode des selbständigen Lernens wird auch durch die Punkteverteilung im Raster bestätigt (siehe Abbildung 5).

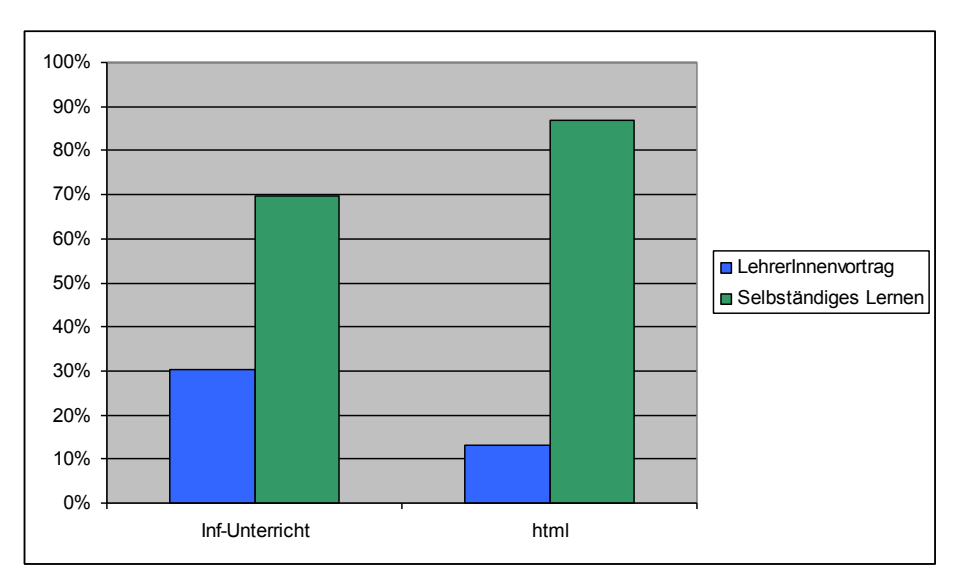

Abbildung 9: LehrerInnenvortrag versus Selbständiges Lernen (1. Evaluation), n=23

Nach dem Abschluss des Programmierblocks im 2. Semester haben sich die Meinungen über die effektive Unterrichtsform für den Informatik-Unterricht in Richtung LehrerInnenvortrag verschoben. Die Hälfte der Klasse entschied sich für den LehrerInnenvortrag, die andere Hälfte für das selbständige Lernen. Das Erlernen einer Programmiersprache ist für mehr als Hälfte (55%) im Selbststudium besser. Für zwei von den vier befragten Mädchen war in beiden Fällen der LehrerInnenvortrag die bevorzugte Unterrichtsform, für die anderen zwei Mädchen das selbständigen Lernen in beiden Fällen.

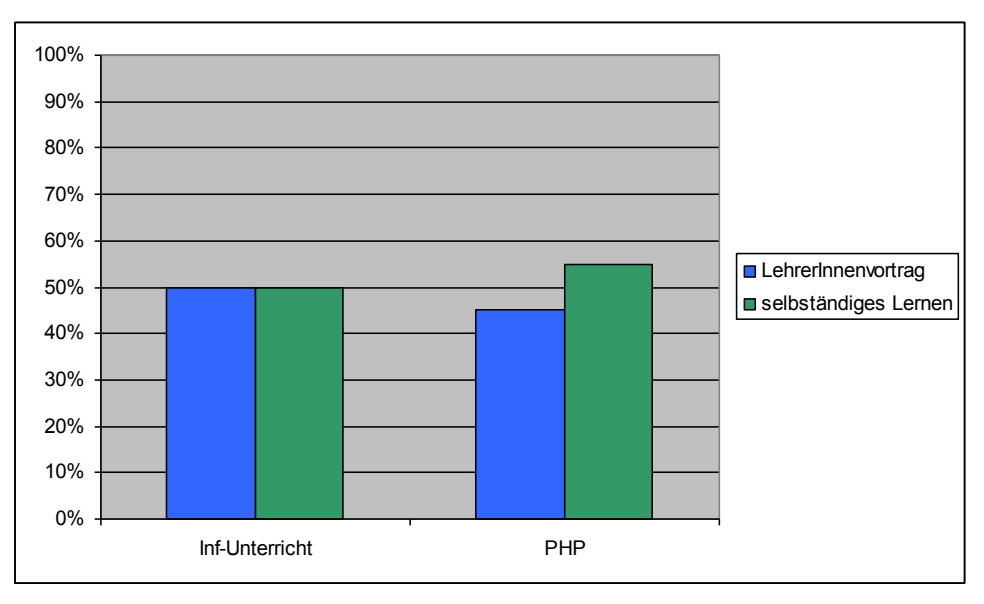

Abbildung 10: LehrerInnenvortrag versus Selbständiges Lernen (2. Evaluation), n=20

Die Entscheidung für das selbständige Lernen als bevorzugte Unterrichtsform begründen die SchülerInnen mehrfach damit, dass sie aktiv lernen und dass sie härter arbeiten. SchülerInnen mit langsamerem Lerntempo schätzen das selbständige Arbeiten genauso wie SchülerInnen, die so schneller vorankommen können. Sie geben an, dass sie sich beim praktischen Arbeiten alles leichter merken, dass sie lernen, sich selber Informationen zu beschaffen, dass sie aus Fehler lernen, dass sie selber nachdenken "müssen" u.v.m. <sup>15</sup>

 $15$  siehe Begründungen im Anhang (6.10.)

Die Auswahl von Aussagen zum selbständigen Lernen im 2. Fragebogen bestätigt die obigen Ergebnisse. Allerdings können sich nur wenige dazu durchringen weiterzuarbeiten, wenn sie nicht weiterkommen. Ein Teil weiß, wo die Schwächen liegen und arbeitet an deren Beseitigung. Damit zusammenhängend lässt sich weniger als die Hälfte der SchülerInnen von einem Problem so fesseln, bis sie eine Lösung gefunden haben.

Ich kann mir die Zeit nach meinem eigenen Lerntempo einteilen: 12 Ich kenne mich besser aus, weil ich es mir selbst erarbeitet habe: 12 Ich kann mich durchringen, weiterzumachen, auch wenn ich nicht weiterkomme: 2 Ich weiß, wo meine Schwächen liegen und arbeite daran: 8 Ein Problem kann mich so lange fesseln, bis ich eine Lösung finde: 9 Es ist für mich ein Erfolgserlebnis, wenn ich einen Fehler selbst gefunden habe und ein Skript funktioniert: 17 Ich finde schneller Informationen und Skripte, die mir bei der Lösung von Aufgaben helfen können: 7 Ich kann mir leichter selbst helfen: 6

## Ich werde mich weiter mit PHP beschäftigen: 2

#### Abbildung 11: Aussagen zum Selbständigen Lernen (2. Evaluation), n=20

80% (16) der SchülerInnen beurteilen den Schwierigkeitsgrad der Arbeitsaufträge als angemessen. Für drei Burschen und ein Mädchen waren die Arbeitsaufträge zu schwer.

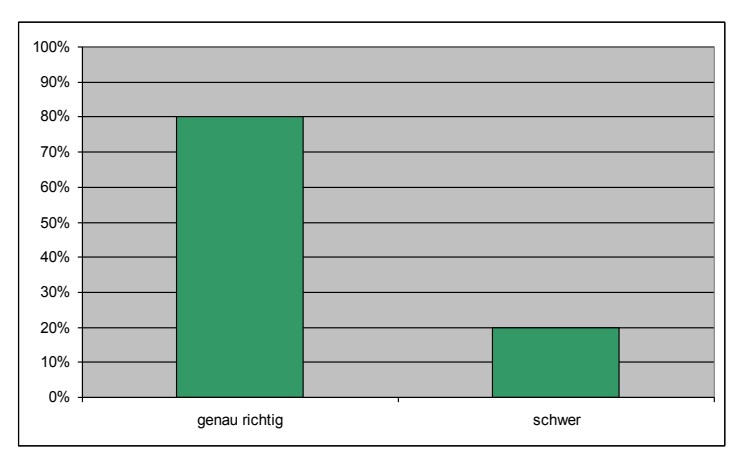

#### Abbildung 12: Schwierigkeitsgrad der Arbeitsaufträge zu PHP **(2. Evaluation), n=20**

In den Endberichten zu ihrem Projekt reflektierten die SchülerInnen über ihre Stärken und Schwächen und ihr Problemlösungsverhalten. Sie beschreiben, dass sie fachliche Kompetenzen erworben haben und welche sozialen Kompetenzen für die Durchführung eines größeren Projekts notwendig sind $16$ .

#### **3.1.1.4** Anderung der Rolle der LehrerIn zur BeraterIn hin

Ich verbrachte nun viel mehr Zeit mit SchülerInnen Gespräche zu führen und konnte gezielter SchülerInnen, welche individuelle Betreuung brauchten, unterstützen. Ich investierte mehr Zeit und Energie in Rückmeldungen zu den Arbeitsaufträgen und zu den einzelnen Abschnitten der Projektarbeit. Außerdem belastete der Unterricht meine Energiereserven in geringerem Ausmaß, als bei bisherigen Unterrichtsmethoden. Mein Kollege bestätigte meine Erfahrungen.

 $16$  siehe Exzerpte aus den Endberichten im Anhang (6.11.)

#### **3.1.1.5** Interesse bei anderen KollegInnen wecken

Beim unterrichtenden Kollegen der zweiten Gruppe habe ich schon von Anfang das Interesse geweckt. Bei einer Präsentation meines Projektes im Rahmen einer Fachgruppensitzung und in persönlichen Gesprächen möchte ich meine FachkollegInnen für selbständiges Lernen interessieren. Ich werde meine Erfahrungen in einer pädagogischen Konferenz am Schulanfang des kommenden Schuljahres weiter verbreiten und erwarte, dass engagierte KollegInnen von meinem Know How profitieren werden.

#### **3.1.2 Prozessaspekte**

Ursprünglich plante ich die Weiterentwicklung des Informatikunterrichts in einer Experimentalgruppe und einen Vergleich mit einer Kontrollgruppe. Da mein Kollege Michenthaler von Beginn an dem Projekt mitarbeitete, erweiterte sich die Experimentalgruppe.

Im ersten Semester mussten wir die Zeitpläne immer wieder adaptieren, da die Klasse wegen Mitarbeit in anderen Projekten und anderen Schulveranstaltungen abwesend war und daher nicht entsprechend Zeit hatten, ihre Arbeiten zu erledigen. Die Projektarbeit konnte erst Ende März beendet werden. Für die Programmierung war das gesamte 2. Semester vorgesehen und sollte mit einer kleinen Projektarbeit abgeschlossen werden. Leider blieb wegen der Verschiebungen aus dem 1. Semester und zusätzlichen Entfallstunden dafür keine Zeit mehr.

# **3.2 Evaluation aus Sicht der Ziele des Themenprogramms**

Durch den Einsatz verschiedener Unterrichtsmethoden und Lernformen wurden die Anteile des schülerzentrierten Unterrichts wesentlich erhöht. In den Befragungen und im Endbericht zum Projekt<sup>17</sup> reflektierten die SchülerInnen über ihr Wissen und ihre Fähigkeiten und beschrieben, wie sich ihr Problemlöseverhalten, ihre fachlichen und sozialen Kompetenzen weiter entwickelt haben. Bei der Gestaltung der eigenen Website ließen sie ihrer Kreativität freien Lauf<sup>18</sup>. Wir, die beteiligten Informatik-LehrerInnen, brachten unsere Kreativität bei der Gestaltung der Präsentationen und dem Erstellen der Arbeitsaufträge ein. Wir erstellten das Arbeitsmaterial so, dass es von der Verständlichkeit, vom Schwierigkeitsgrad und vom notwendigen Zeitaufwand an die Leistungsfähigkeit der Beteiligten angepasst war<sup>19</sup>. Das Projekt, die kollaborativen Tools wie das Piratenpad und Wikis, der Freitext sowie das Gruppenpuzzle machten den Unterricht abwechslungsreicher und interessanter. Diese Unterrichtsmethoden wurden von den SchülerInnen sehr gut angenommen.

# **3.3 Evaluation aus Sicht übergeordneter IMST Ziele**

#### **3.3.1 Genderaspekte**

Durch die Methodenvielfalt wurden die individuellen Bedürfnisse von SchülerInnen berücksichtigt. Bei Burschen wie bei Mädchen gab es keine Unterschiede bei den Leistungen: Diejenigen, die ausführliche Einträge in ihren Lerntagebüchern und umfangreiche Reflexionen im Endbericht des Projekts schrieben, gaben eine sehr schöne Projektarbeit ab. Diejenigen, die alle Arbeitsaufträge sorgfältig bearbeiten und im Kurs abgaben, erzielten auch gute Leistungen bei den praktischen Leistungsfeststellungen. SchülerInnen, die nicht die notwendige Lern- und Leistungsbereitschaft zeigten, erzielten auch weniger gute Beurteilungen beim Projekt und den Leistungsfeststellungen.

 $17$  siehe Unterrichtsmethoden (2.2.3.)

 $18$  Siehe Exzerpte aus den Endberichten im Anhang (6.11.)

 $19$  Siehe 3.1.1.2 und 3.1.13

Bei den Mädchen reichte für das Erlernen der HTML-Kodierung das Unterrichtsmaterial aus, bei der Programmierung war für zwei von vier Mädchen das Material nicht ausreichend. Diese beiden Mädchen tendierten auch bei den PHP-Übungen zum LehrerInnenvortrag als die bevorzugte Methode. Alle Mädchen arbeiteten im 2. Themenblock lieber ganz alleine, ohne fremde Hilfe.

Bei den Burschen reichte für den Großteil das Unterrichtsmaterial aus. Diejenigen, für welche das zur Verfügung gestellte Unterrichtsmaterial keine Hilfe war, suchten sich andere Quellen im Internet. Die Schüler tendierten bei der Programmierung auch mehr in Richtung LehrerInnenvortrag.

#### **3.3.2 Schulentwicklungs] und!Disseminationsaspekte**

Die Zusammenarbeit und der Austausch innerhalb der Fachgruppe Informatik hat in unserer Schule schon immer sehr gut funktioniert. In persönlichen Gesprächen, Fachgruppensitzungen und Hospitationen werde ich meine Erfahrungen mit meinen KollegInnen austauschen und so den Informatik-Unterricht an unserer Schule weiterentwickeln.

Ich werde mein Know How bei unserem Projekt zur Individualisierung mit unseren eLC-Partnern<sup>20</sup> im kommenden Schuljahr einbringen.

Auf unserer Schulwebsite wird dieser IMST-Bericht so wie alle anderen bisher erschienen Berichte veröffentlicht.

<sup>&</sup>lt;sup>20</sup> Siehe http://www.it-gymnasium.at/index.php?id=191

# **4 ZUSAMMENFASSUNG**

Die von uns vorbereiteten Unterrichtsmaterialen reichten für die Bearbeitung der HTML-Übungen aus, waren aber bei den PHP-Übungen nicht mehr für alle hilfreich, insbesondere für die Mädchen. Die SchülerInnen arbeiteten bevorzugt alleine und fragten nur ab und zu andere um Rat. Nach dem ersten Themenblock, der HTML-Kodierung, konnten sich die SchülerInnen die Zeit gut einteilen. Nur wenige hatten Stress, die Aufgaben zeitgerecht abzugeben. Beim zweiten Themenblock, der PHP-Programmierung, funktionierte die Zeiteinteilung schlechter. Einige hätten gerne mehr Zeit gehabt. Der Schwierigkeitsgrad der PHP-Übungen war für den Großteil der SchülerInnen genau richtig gewählt, aber für einige doch schwer. Bei der Programmierung mit PHP wünschten sich wieder mehr SchülerInnen mehr LehrerInnenvortrag. Für das Erlernen der HTML-Kodierung war das Selbständige Arbeiten die bevorzugte Methode für die meisten SchülerInnen.

Selbstorganisiertes Lernen hat bei der HTML-Kodierung zu einem aktiveren Wissenserwerb geführt. Die Zeit- und Arbeitspläne unterstützten die SchülerInnen bei ihrem Zeitmanagement. Die Projektarbeit festigte ihr Wissen und ihre Fertigkeiten. Bei der PHP-Programmierung förderten die Unterrichtsmaterialien und der LehrerInneninput nicht im gewünschten Ausmaß das selbständige Lernen. Programmierung ist ein komplexes Thema und bedarf eines größeren Anteils von LehrerInneninput. Durch die Verschiebungen in den Zeitplänen und der damit verbundenen Verkürzung der Übungsphase konnte das Thema PHP-Programmierung nicht ausreichend geübt und gefestigt werden. Andererseits haben die SchülerInnen noch wenig Erfahrung mit selbständigen Unterrichtsformen und sind es gewohnt, Wissen passiv zu erwerben.

Aus diesen Erfahrungen heraus werden wir im nächsten Schuljahr beim Erstellen der Zeit- und Arbeitspläne darauf achten, dass das Projekt für den 1. Block mit Ende des ersten Semesters abgeschlossen ist und dass für die Programmierung im zweiten Semester genügend Zeit bleibt. Wir werden auch die Arbeitsaufträge für das 1. Thema anders gestalten. Wie bei den PHP-Übungen sollen die SchülerInnen mehr Auswahlmöglichkeiten bei den Aufgaben haben und so nach ihren Interessen und Fähigkeiten wählen können.

Der Unterricht, in dem die SchülerInnen selbständig vorgegebene Übungen bearbeiteten, war insgesamt entspannter und schonte meine Energiereserven. Die SchülerInnen arbeiteten in ihrem eigenen Tempo. Ich konnte gezielter SchülerInnen unterstützen, welche individuelle Hilfe benötigten. Die übrigen SchülerInnen, welche in einem lehrerInnenzentrierten Unterricht üblicherweise warten mussten, bis die LehrerIn der SchülerIn geholfen hatte, wurden nicht durch Fragen von MitschülerInnen an die LehrerInnen in ihrer Arbeit unterbrochen oder im Fortgang der Arbeiten aufgehalten. Die SchülerInnen konnten dadurch die Unterrichtszeit besser ausnutzen, in dem sie sofort nach Beginn der Unterrichtstunde zu arbeiten begannen und auch Supplierstunden für die Erledigung der Arbeitsaufträge nutzten.

Wir haben viele positive Erkenntnisse über selbständiges und selbstorganisiertes Lernen in Informatik gewonnen und werden weiter an der Verbesserung des Unterrichts arbeiten. Ziel wird es sein, einerseits die Aufbereitung von Unterrichtsmaterialien und die Gestaltung von Lernarrangements noch zu verbessern, andererseits die Leistungsbeurteilung an die neuen Unterrichtsmethoden anzupassen.

# **5 LITERATUR**

Eichelberger, Harald (Hrsg.), Eichelberger, Harald (2002). Eine Einführung in die Daltonplan Pädagogik. Innsbruck: StudienVerlag.

Purkhurst, Helen (1922). Education on the Dalton Plan. Neuauflage Memphis, Tennessee: General Books.

Klippert, Heinz (2008). Eigenverantwortliches Arbeiten und Lernen. Weinheim und Basel: Beltz Verlag.

Einführungen in HTML-Kodierung

http://de.selfhtml.org/navigation/anfang/index.htm [26.5.2011]

http://de.selfhtml.org/navigation/anfang/tour5.htm [26.5.2011]

#### HTML und CSS

http://de.selfhtml.org/html/index.htm [26.5.2011]

http://www.selfphp.info/ [26.5.2011]

http://www.w3schools.com/html/default.asp [26.5.2011]

http://www.w3schools.com/css/default.asp [26.5.2011]

http://www.teialehrbuch.de/Kostenlose-Kurse/HTML-CSS/index.html [26.5.2011]

http://newmedia.idv.edu/thema/html\_kurs/kurs.html [26.5.2011]

http://www.html-seminar.de/index.htm [26.5.2011]

http://de.html.net/tutorials/css/ [26.5.2011]

http://www.css4you.de/ [26.5.2011]

Einführung in die Programmierung

http://informatik-erleben.uni-klu.ac.at/einheiten/p/p1/ [26.5.2011]

PHP

http://www.teialehrbuch.de/Kostenlose-Kurse/PHP/ [26.5.2011]

http://home.schule.at/teaching/lacheiner/ [26.5.2011]

http://www.informatikzentrale.de/php-unterrichtsmaterial/ [26.5.2011]